- 13 ISBN 9787562422457
- 10 ISBN 7562422451

出版时间:2006-8

页数:386

版权说明:本站所提供下载的PDF图书仅提供预览和简介以及在线试读,请支持正版图书。

## www.tushu000.com

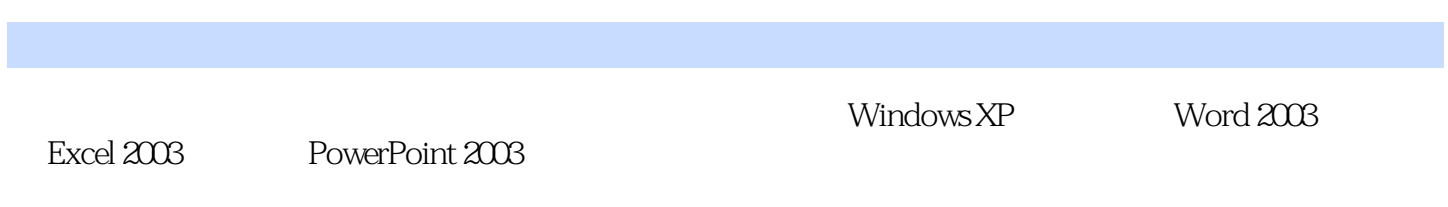

 $18$ 

1 1.1  $1.1$   $1.1$   $1.12$   $1.1.3$  $1.1.4$   $1.2$   $1.2.1$  $1.23$  1.3  $1.31$ 1.32 CPU 1.33 1.34 1.43 1.44 1.5<br>1.53 1.53 1.54 1.54 12  $1.42$   $1.43$  $1.5$  1.5.1  $1.51$  $1.53$  1.5.4  $12$  $W$ indows XP  $2.1$  Windows XP  $2.1.1$   $2.1.2$  $21.3$   $21.4$   $22$  Windows XP  $2.21$   $2.22$   $2.23$   $2.24$  $23$   $231$   $232$   $233$  $24$  2.4.1 2.4.2 2.4.3 2.5  $2.51$   $2.52$   $2.53$   $2.6$ 26.1 26.2 26.3  $263$  2.64 23 Word 应用 3.1 Word 2003基础 3.1.1 Word的主要功能与特点 3.1.2 Word的启动与退出 3.1.3  $31.4$   $32$   $321$  $322$  3.2.3  $324$  3.3  $331$   $332$   $333$   $334$  $34$   $341$   $342$   $343$  $344$   $35$   $351$   $352$  Word 3.5.3 35.4 3.5.4 34 Excel 2003 4.1 Excel 2003 4.1.1 Excel 4.1.2 Excel 4.1.3  $4.1.4$   $4.2$   $4.2.1$   $4.2.2$  $4.23$   $4.24$   $4.3$   $4.31$ 4.3.2 4.3.3 4.4 4.4.1 4.4.2 4.4.3 4.4.4  $4.4$  4.4.4 45 PowerPoint 5.1 PowerPoint 2003 5.1.1 PowerPoint 5.1.2 PowerPoint  $51.3$  PowerPoint  $52$   $521$  $5.2.2$  5.2.3  $\degree$  5.3  $\degree$  5.3  $5.31$   $5.32$   $5.33$  $5.34$   $5.4$   $5.41$   $5.42$  $5.4.3$   $5.4.4$   $56$   $6.1$  $61.1$   $61.2$   $61.3$  $61.4$  6.1.5 6.2  $621$  6.2.2  $622$  6.2.3 Windows 中组建办公局域网 6.3 Internet及其使用 6.3.1 Internet概述 6.3.2 Internet基础知识 6.3.3 Internet用户的接入方式 6.3.4 Internet的主要服务 6.3.5 网上浏览及常用工具 6.4 利用搜  $641$   $642$   $65$  $651$  6.5.2 Outlook Express 6.5.3 e1.5.3 e1.5.3 e1.5.3 e1.5.3 e1.5.3 e1.5.3 e1.5.3 e1.5.3 e1.5.3 e1.5.3 e1.5.3 e1.5.9 e1.5.9 e1.5.2 e1.5.9 e1.5.2 e1.5.2 e1.5.2 e1.5.2 e1.5.2 e1.5.2 e1.5.2 e1.5.2 e1.5.2 e1.5.2 e1.5.2 e1.5.  $6.5.4$  6.6  $QQ$  6.61  $QQ$  6.6.2  $663$  664 67 7.1 7.1.1 1 7.1.2 7.1.3 7.2 HTML

8.1 8.1.1 8.1.2 8.1.3 8.1.3 8.1.4 8.2 8.23 Photoshop 8.2.4 8.3 GoldWave 8.1.2 8.1.3 8.2.2 8.1.3 8.2.2 8.1.3 8.2.2 8.1.3 8.1.4 8.3.2 Windows 8.1.4 8.2 8.2 8.21 8.2.2 8.3 Photoshop 8.2.4 8.3 8.31 8.31 8.32 Windows 8.41 8.43 8.42 Flash 8.43 8.43 8.2.3 Photoshop 8.2.4 8.3 8.3.1 8.2.1 edia by Basic State State State State State State State State State State State State State State State State S 8.4  $8.41$   $8.42$  Flash  $8.43$  $8.5$   $8.51$   $8.5.1$   $8.5.2$  Premiere 8.5.3 视频格式转换 8.6 Authorware多媒体集成基础 8.6.1 界面与功能介绍 8.6.2 图标 的基本使用 8.6.3 多媒体的发布 习题8上机实验 实验1 键盘练习 实验2 英文输入练习 实 3 1 1 5 Windows 2 6 Windows 3 7 Word 1 8 Word 2 9 Word 3 10 Word 4 11 Excel 1 12 Excel 2 13 PowerPoint 1 14 PowerPoint 2 15 上浏览 实验16 使用电子邮件 实验17 网页制作 实验18 多媒体工具的使用参考文献

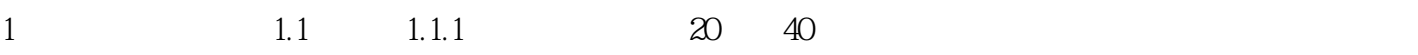

以与之媲美的。因此有人说,电子计算机是现代科学技术的核心。……

## $1$  $2$ 3、好厚的一本书啊!慢慢啃吧  $4\,$  $5<sub>2</sub>$  $6<sub>5</sub>$

本站所提供下载的PDF图书仅提供预览和简介,请支持正版图书。

:www.tushu000.com